# **Your Ultimate Guide On How To Incorporate Doodles Into Portraits**

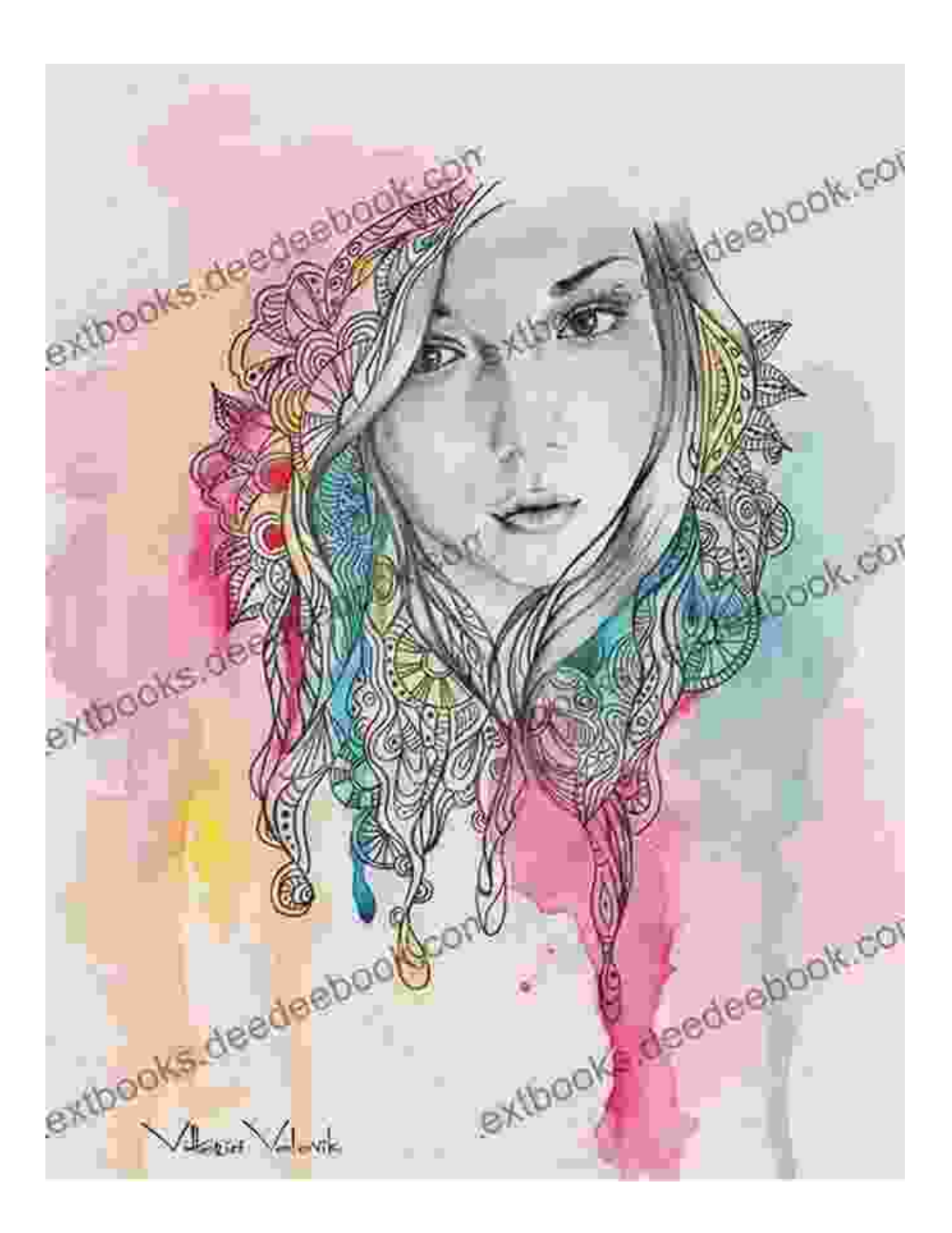

Doodles have become a popular way to add a touch of whimsy and creativity to artwork, and they can be especially effective when incorporated into portraits. By combining the realism of a portrait with the abstract and imaginative elements of a doodle, artists can create truly unique and captivating pieces.

In this guide, we will explore the different ways to incorporate doodles into portraits, from using them as a background to adding them as details on the subject's face or clothing. We will also provide tips on how to choose the right mediums and techniques for your project.

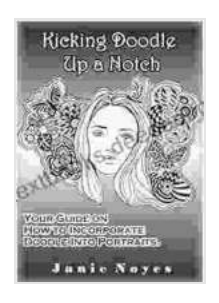

### **[Kicking Doodle Up a Notch: Your Guide on How to](https://textbooks.deedeebook.com/reads.html?pdf-file=eyJjdCI6IjlOVkt5ait1QXh6c1hYaldVcHkybnFVR1g4SzZrZ1lWVm83RlpITTVraDIwNTZqRW5rNHVQbmpnN2taaU8zUjVlQUtES0FrdmRVeDk2ek9IQlNUbitFUGdwY0FrK2QzQ09lTlppNWJQUUVLbFJoSW5qUjhhOTJmMFdqN2ladG1mTnVNSXN5bEgwb0pQdW5rb0RcL01DemNrbHJjQklDaFFMY244WlhiWDNPWlV0MTVnTUUrUEd1TWE4NVVRNzNwazlOQVI4dTdweXpDREhLUmExSDcrRGVOZFR6dEI3WWdhSldjQkQ5UUNvN2VnPSIsIml2IjoiY2VlMWRmYTE5Y2NhMjQyOGJjNDY0ZWRlZWMxYmNhZTciLCJzIjoiZDljNzIxZjk1MWFjM2E4NyJ9) Incorporate Doodle Into Portraits** by Janie Noyes

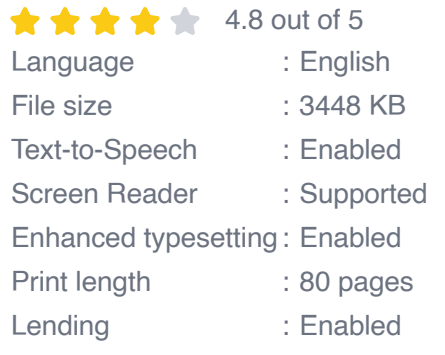

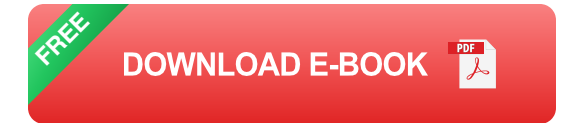

#### **Benefits Of Incorporating Doodles Into Portraits**

There are many benefits to incorporating doodles into portraits, including:

- **Adds a touch of whimsy and creativity:** Doodles can help to liven up a. a portrait and make it more visually interesting. They can also add a sense of playfulness and humor to the piece.
- **Provides a way to express yourself:** Doodles can be used to  $\mathcal{L}_{\mathcal{A}}$ express your own unique personality and style. They can also be used to convey a message or tell a story.
- **Helps to break up the monotony:** If you are working on a large or ú. complex portrait, adding doodles can help to break up the monotony and keep the piece visually engaging.
- **Can be used to add depth and dimension:** Doodles can be used to m. create depth and dimension in a portrait. By adding shadows and highlights to your doodles, you can make them appear to be threedimensional.

#### **Different Ways To Incorporate Doodles Into Portraits**

There are many different ways to incorporate doodles into portraits. Some of the most popular methods include:

- **As a background:** Doodles can be used as a background for a portrait, either to create a simple pattern or to tell a more complex story. This is a great way to add interest and depth to your piece.
- **As details on the subject's face or clothing:** Doodles can be added m. to the subject's face or clothing to create a more whimsical and playful look. This is a great way to add personality to your portrait.
- **As a way to frame the portrait:** Doodles can be used to create a ú. frame around the portrait, which can help to focus the viewer's attention on the subject. This is a great way to add a touch of elegance to your piece.

#### **Choosing The Right Mediums And Techniques**

When choosing the right mediums and techniques for incorporating doodles into portraits, it is important to consider the overall style and tone of your piece. For example, if you are creating a realistic portrait, you may want to use a more subtle approach with your doodles. However, if you are creating a more whimsical portrait, you may want to use more vibrant colors and exaggerated shapes.

Some of the most popular mediums for incorporating doodles into portraits include:

- **Pencil:** Pencil is a great medium for creating subtle and delicate doodles. It is also a good choice for creating realistic portraits.
- **Pen and ink:** Pen and ink is a more versatile medium that can be used to create a wide variety of doodles. It is a good choice for creating bold and expressive portraits.
- **Acrylic paint:** Acrylic paint is a great medium for creating vibrant and colorful doodles. It is also a good choice for creating large-scale portraits.
- **Watercolor:** Watercolor is a more delicate medium that can be used to create soft and ethereal doodles. It is a good choice for creating portraits with a dreamy or romantic feel.

#### **Tips For Incorporating Doodles Into Portraits**

Here are a few tips for incorporating doodles into portraits:

**Start with a sketch:** Before you start adding doodles to your portrait, it is important to create a sketch of the subject. This will help you to plan out the composition of your piece and to determine where you want to add your doodles.

- **Use a light touch:** When adding doodles to your portrait, it is  $\blacksquare$ important to use a light touch. You don't want your doodles to overwhelm the subject of your piece.
- **Consider the overall style and tone of your piece:** When choosing  $\blacksquare$ the style and tone of your doodles, it is important to consider the overall style and tone of your portrait. For example, if you are creating a realistic portrait, you may want to use a more subtle approach with your doodles. However, if you are creating a more whimsical portrait, you may want to use more vibrant colors and exaggerated shapes.
- **Experiment with different mediums and techniques:** There are m. many different mediums and techniques that can be used to incorporate doodles into portraits. Experiment with different mediums and techniques to find the ones that work best for you.

Incorporating doodles into portraits is a great way to add a touch of whimsy and creativity to your artwork. By following the tips and techniques outlined in this guide, you can create truly unique and captivating portraits that will be sure to impress your viewers.

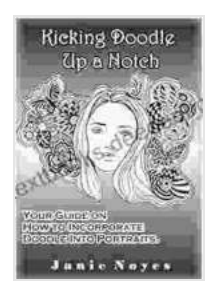

### **[Kicking Doodle Up a Notch: Your Guide on How to](https://textbooks.deedeebook.com/reads.html?pdf-file=eyJjdCI6IjlOVkt5ait1QXh6c1hYaldVcHkybnFVR1g4SzZrZ1lWVm83RlpITTVraDIwNTZqRW5rNHVQbmpnN2taaU8zUjVlQUtES0FrdmRVeDk2ek9IQlNUbitFUGdwY0FrK2QzQ09lTlppNWJQUUVLbFJoSW5qUjhhOTJmMFdqN2ladG1mTnVNSXN5bEgwb0pQdW5rb0RcL01DemNrbHJjQklDaFFMY244WlhiWDNPWlV0MTVnTUUrUEd1TWE4NVVRNzNwazlOQVI4dTdweXpDREhLUmExSDcrRGVOZFR6dEI3WWdhSldjQkQ5UUNvN2VnPSIsIml2IjoiY2VlMWRmYTE5Y2NhMjQyOGJjNDY0ZWRlZWMxYmNhZTciLCJzIjoiZDljNzIxZjk1MWFjM2E4NyJ9) Incorporate Doodle Into Portraits** by Janie Noyes

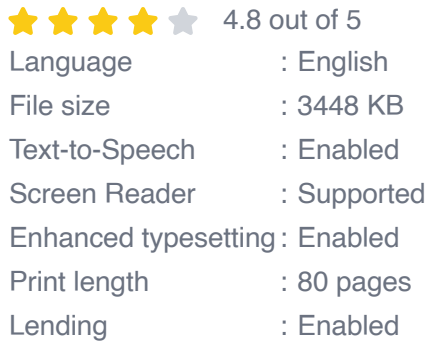

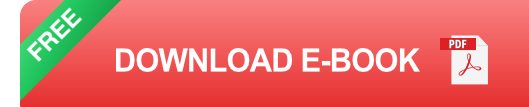

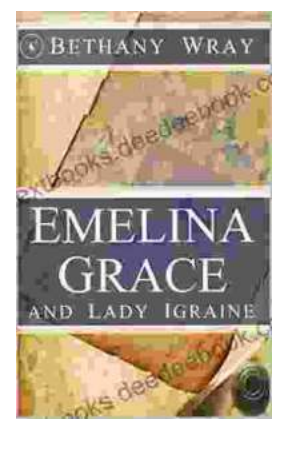

# **Unveiling the Enchanting Legends of Emelina [Grace and Lady Igraine: A Tale of Love, Magic,](https://textbooks.deedeebook.com/book/Unveiling%20the%20Enchanting%20Legends%20of%20Emelina%20Grace%20and%20Lady%20Igraine%20A%20Tale%20of%20Love%20Magic%20and%20Timelessness.pdf) and Timelessness**

Emelina Grace: The Enchanted Forest Nymph In the depths of an ancient and mystical forest, where sunlight filtered through emerald leaves,...

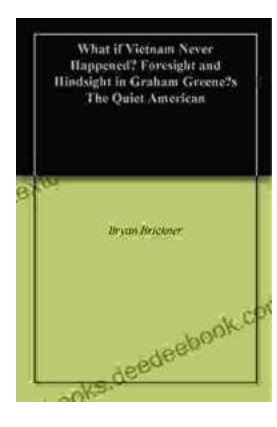

## **What If Vietnam Never Happened: Foresight [and Hindsight in Graham Greene's The Quiet](https://textbooks.deedeebook.com/book/What%20If%20Vietnam%20Never%20Happened%20Foresight%20and%20Hindsight%20in%20Graham%20Greenes%20The%20Quiet%20American.pdf) American**

Published in 1955, Graham Greene's The Quiet American is considered a masterpiece of 20th-century literature. The story follows Thomas Fowler, a middle-aged British journalist,...